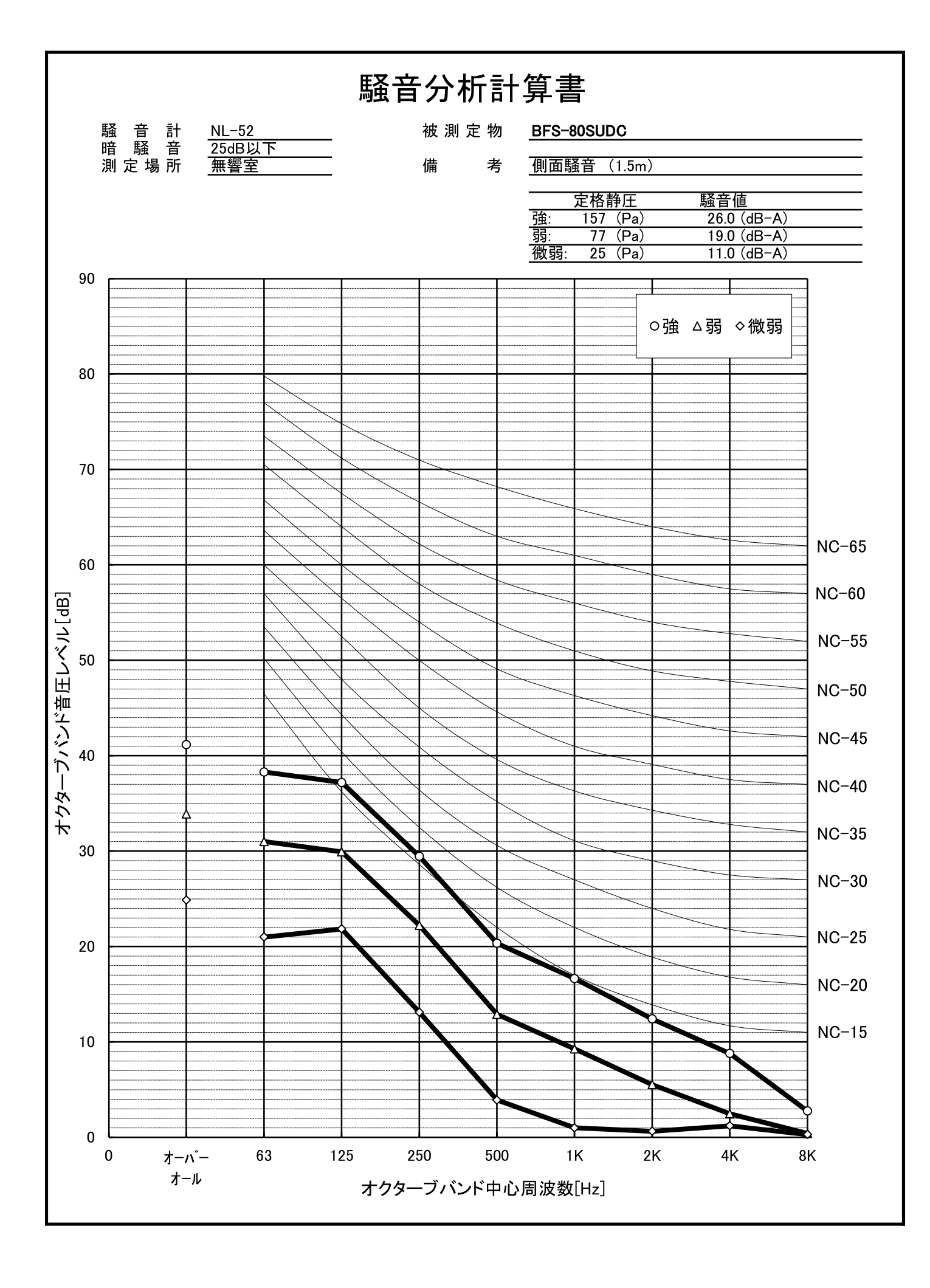

三菱電機中津川製作所

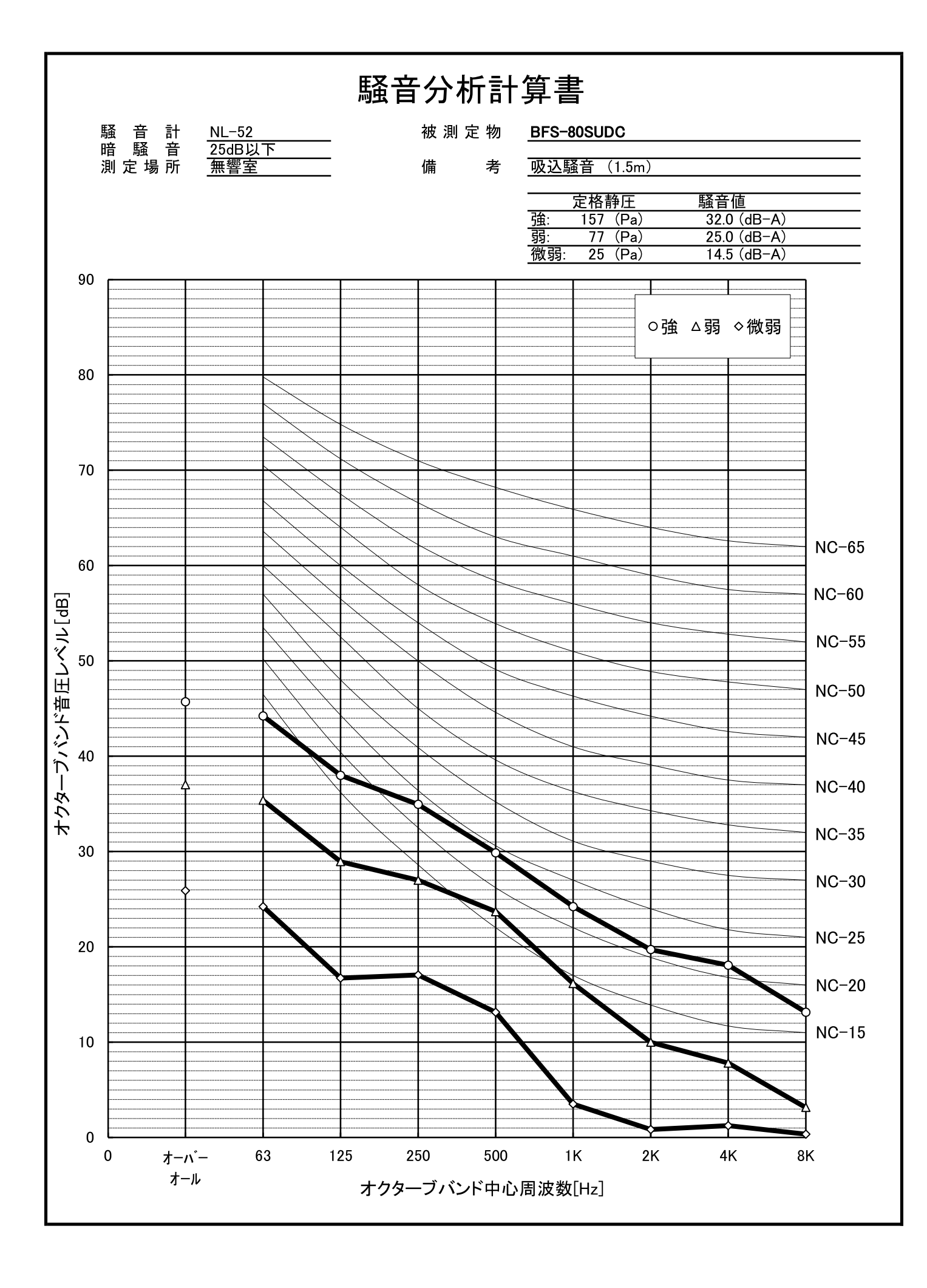

三菱電機中津川製作所

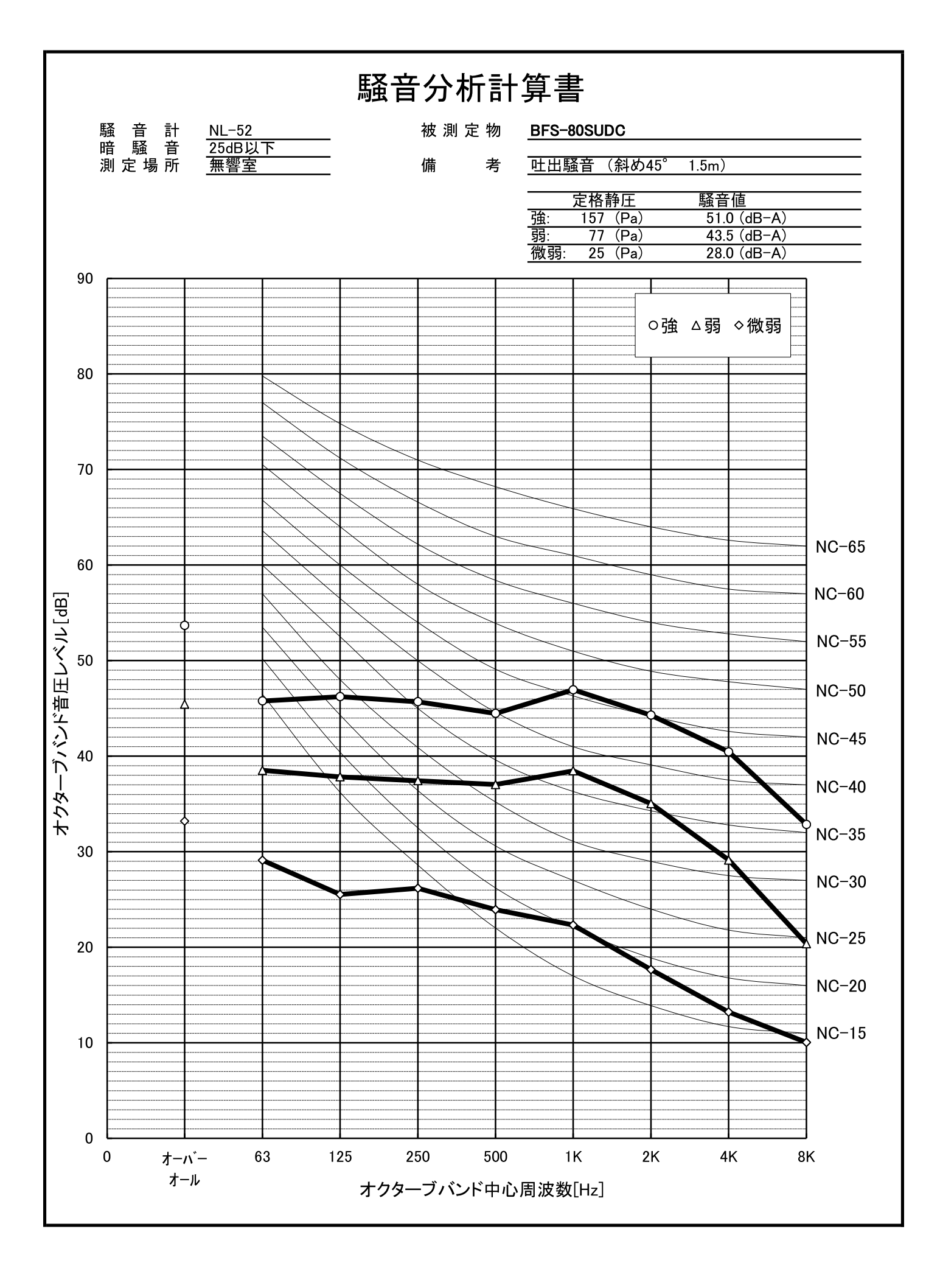

三菱電機中津川製作所